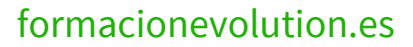

Telefono y whatsapp +34 630 06 65 14

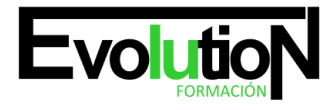

# **ADGG020PO EXCEL AVANZADO**

**SKU:** EVOL-6284-VNO-B | **Categorías:** [INFORMÁTICA Y COMUNICACIONES](https://formacion.cursosbonificadosevolution.es/categoria-curso/informatica-y-comunicaciones), [Ofimática](https://formacion.cursosbonificadosevolution.es/categoria-curso/informatica-y-comunicaciones/ofimatica)

### **INFORMACIÓN DEL CURSO**

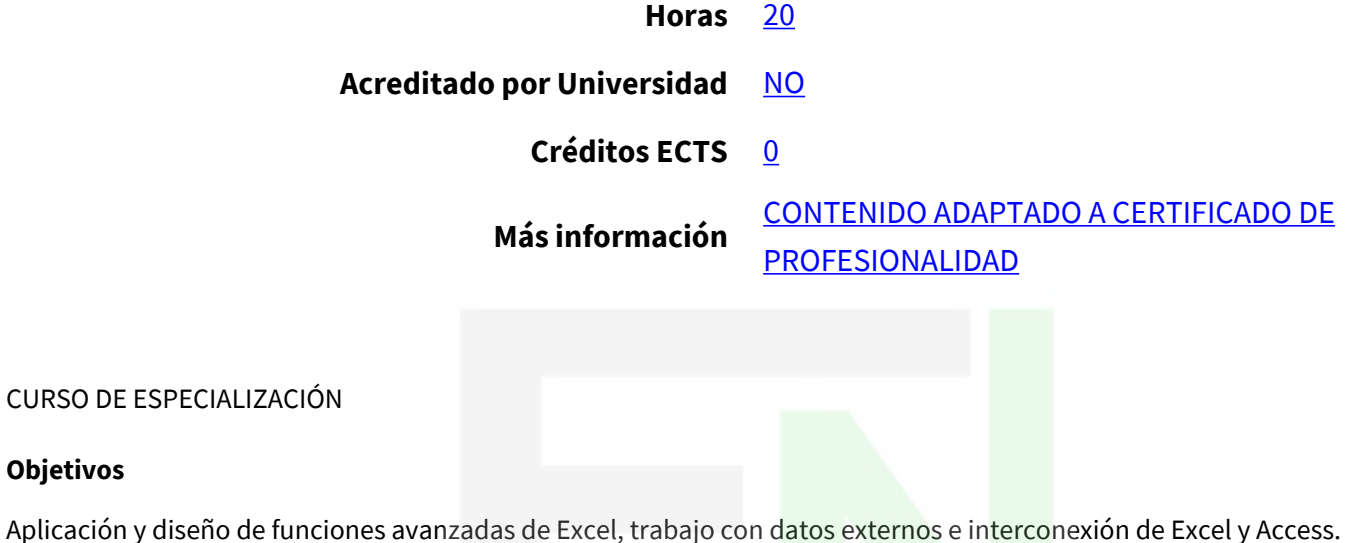

#### **Contenidos**

**Objetivos**

- UD1. FUNCIONES.
- 1.1. Anidar funciones.
- UD2. BASES DE DATOS.
- 2.1. Filtros avanzados.
- 2.2. Validación de datos.
- 2.3. Depurar bases de datos: valores únicos.
- UD3. FORMULARIOS: BOTONES DE FORMULARIOS.
- UD4. VISTAS.
- 4.1. Agrupar y desagrupar.
- 4.2. Autoesquema.
- UD5. ESTRUCTURAS DE CONTROL.
- 5.1. Dominio de tablas dinámicas.
- 5.2. Consolidación de datos.
- UD6. ANÁLISIS DE DATOS.
- 6.1. Buscar objetivo.
- 6.2. Escenarios.
- 6.3. Tablas de una y dos variables.
- UD7. SOLVER: PLANTILLAS.
- UD8. MACROS.

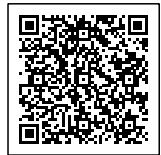

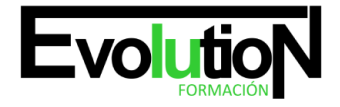

## formacionevolution.es

#### Telefono y whatsapp +34 630 06 65 14

- 8.1. Grabación de macros. Creación de macros.
- 8.2. Reproducción de macros.
- 8.3. Eliminación de macros.
- 8.4. Crear iconos y botones que ejecuten macros.
- 8.5. Seguridad de macros.
- UD9. OBTENCIÓN DE DATOS EXTERNOS.
- 9.1. Desde Access
- 9.2. Desde texto.
- 9.3. Otras posibilidades.
- 9.4. Conexión con Access: Importación. Vinculación.
- UD10. RANGOS.
- 10.1. Nombres.
- 10.2. Modificar rangos.
- 10.3. Quitar duplicados.
- UD11. INSERCIÓN DE OBJETOS.

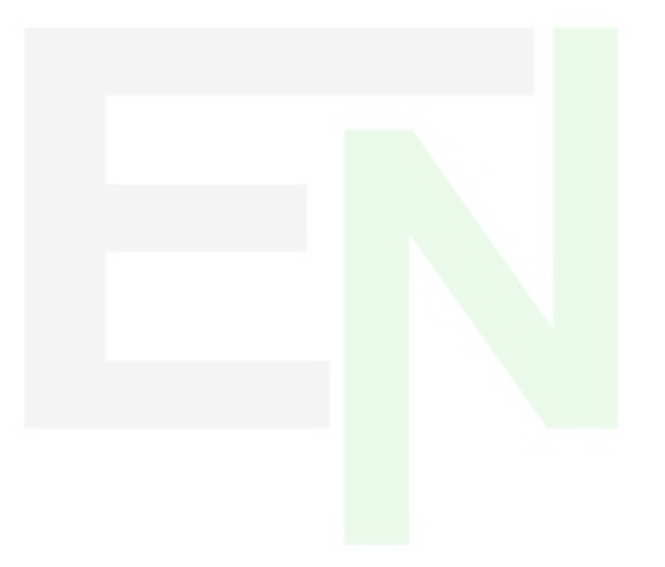

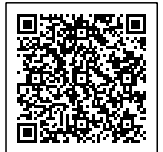